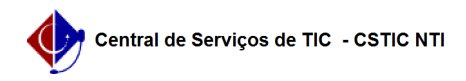

## [questão] Quais as transações de maior utilização? 10/28/2020 13:54:38

## **FAQ Article Print Category:** SIPAC::Contratos **Votes:** 0 **State:** public (all) **Result:** 0.00 % **Last update:** 17:02:32 - 08/30/2017 *Keywords* compra contratar licitação licitar transações transação contratos sipac *Artigo (public)* Resposta As transações de maior utilização são: - Cadastrar/Editar Contrato - Despesa (Geral →Contrato → Cadastrar/Editar Contrato → Despesa) Permite cadastrar contratos de despesa.<br>- Associar Fiscais aos Contratos (Geral →Contrato → Associações → Associar<br>Fiscais ao Contrato) Permite constituir a comissão de fiscalização do contrato indicando os diversos membros, tais como: presidentes, titulares ou suplentes. - Adicionar Nota Fiscal (Pagamento→Nota Fiscal → Adicionar Nota Fiscal) Permite incluir as Notas Fiscais que debitarão os valores do saldo atual dos contratos. Para adicionar Notas Fiscais aos contratos deve ser informada a Unidade Beneficiada. - Cadastrar Processo de Pagamento (Pagamento→Processos de Pagamento → Cadastrar Processo de Pagamento) Permite realizar pagamentos relativos aos contratos. O cadastro dos pagamentos gera processos que serão encaminhados ao Ordenador de Despesa da Unidade a qual o processo foi destinado, para que o pagamento relativo às notas fiscais associadas ao processo possa ser efetuado.